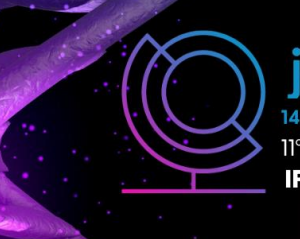

14ª JORNADA CIENTÍFICA E TECNOLÓGICA 11° SIMPÓSIO DE PÓS-GRADUAÇÃO **IFSULDEMINAS** 

**ISSN: 2319-0124** 

# **CÁLCULO DE NDVI PARA IDENTIFICAR DESMATAMENTO DE CERRADO NO MUNICÍPIO DE BAIXA GRANDE DO RIBEIRO-PI**

### **João G. de F. LEMES<sup>1</sup> ; Matheus H. O. de CARVALHO<sup>2</sup> ; Camila S. dos A. LACERDA<sup>3</sup> ;**

#### **RESUMO**

O Cerrado é o segundo maior bioma da América do Sul e a cada dia sua vegetação nativa vem sendo devastada para dar lugar para as atividades agrícolas. O NDVI é um indicador de vegetação utilizado em sensoriamento remoto para cálculo de diferença de vegetação. Utilizando o NDVI foi realizado o cálculo de diferença de vegetação e cobertura do solo no município de Baixa Grande Do Ribeiro - PI a fins de verificar o progresso do desmatamento em áreas de cerrado para a implantação de atividades agropecuárias. Foram gerados três mapas de um período de 21 anos, utilizando imagens do satélite Landsat 5, e depois comparados os resultados obtidos.

#### **Palavras-chave:**

QGis; Geoprocessamento; Índice de vegetação.

# **1. INTRODUÇÃO**

O cerrado é o segundo maior bioma da América do Sul, com uma área de 2.036.8 km2. A sua área compõe os estados de Goiás, Tocantins, Mato Grosso do Sul, Minas Gerais, Bahia, Maranhão, Piauí, Rondônia, Paraná, São Paulo, Distrito Federal, Amazonas, Roraima e Amapá. O cerrado apresenta grande importância hidrológica, pois possui nascentes de duas grandes bacias hidrográficas, a Bacia do São Francisco e Bacia Platina (MINISTÉRIO DO MEIO AMBIENTE, 2018).

Esse bioma apresenta grande importância para biodiversidade da fauna e flora brasileira. Com mais de 11.627 espécies de plantas nativas catalogadas, cerca de 199 espécies de mamíferos e uma rica avifauna com aproximadamente 837 espécies registrados nessa área, porém, a exploração dessas áreas vem afetando nessa biodiversidade (MINISTÉRIO DO MEIO AMBIENTE, 2018).

A cidade em questão está situada a 349 metros de altitude, e possui as seguintes coordenadas geográficas: Latitude: 7° 51' 01" Sul, e Longitude: 45° 12' 49" Oeste. O município se estende por cerca de 7808,9 Km2 (CIDADE-BRASIL, 2020).

O município de Baixa Grande do Ribeiro, em 2012, foi a campeã de desmatamento no Cerrado

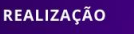

**INSTITUTO FEDERAL** 

**APOIO** 

<sup>&</sup>lt;sup>1</sup> Aluno, IFSULDEMINAS – *Campus* Inconfidentes. E-mail: *Joao.lemes@alunos.ifsuldeminas.edu.br* 

<sup>&</sup>lt;sup>2</sup>Aluno, IFSULDEMINAS – *Campus* Inconfidentes. E-mail[: Matheus.oliveira@alunos.ifsuldeminas.edu.br](mailto:Matheus.oliveira@alunos.ifsuldeminas.edu.br)

<sup>3</sup>Orientador, IFSULDEMINAS – *Campus* Inconfidentes. E-mail[: camila.lacerda@ifsuldeminas.edu.br](mailto:camila.lacerda@ifsuldeminas.edu.br)

brasileiro, de acordo com dados oficiais, no seguinte ano perdeu 394 km2 de vegetação nativa, cerca de 5% da área do município (G1-GLOBO, 2012).

Segundo Globo Natureza e Agência Estado, o ritmo de exploração dessas áreas tem sido mais acelerado do que na Amazônia. O desmatamento alcançou cerca de 48,5% do bioma brasileiro, para fabricação de carvão e seguido com o avanço da fronteira agrícola na região, por buscas a solos virgens e grandes áreas de relevo favoráveis a produção agrícola (G1-GLOBO, 2012).

De acordo com Fowler J. (2020), o NDVI, sigla para Normalized Difference Vegetation Index ou, traduzido Índice de vegetação da Diferença Normalizada é umas das principais formas de mapeamento de áreas na agricultura. Seu uso é possível pelo fato de as plantas absorverem um faixa de luz maior do que o olho humano pode enxergar que é de, 750 a 400 nm. Com a faixa de reflectância que os vegetais emitem, com o uso do NDVI é possível gerar dados a respeito das características da planta de acordo com seus diferentes estágios de densidade. Esse índice é calculado pela diferença do comprimento de onda infravermelho próximo e vermelho, pela soma dos mesmos, que é a seguinte: NDVI = (IVpróximo – Vermelho) / (IVpróximo + Vermelho).

Ainda de acordo com Fowler J. (2020), o valor do índice varia de -1 a 1, o software de geoprocessamento atribuiu cores a cada pixel após calcular os valores de reflectâncias, gerando um mapa de acordo com a cobertura vegetal da área. De forma resumida, o software gerará um mapa onde os valores próximos de 1 é uma vegetação sadia e valores próximos de -1 representa um solo sem nenhuma vegetação.

## **2. MATERIAL E MÉTODOS**

Para o início do trabalho foi realizado o download do arquivo shapefile, com os limites territoriais dos municípios do estado do Piauí, arquivo este disponibilizado no site do Instituto Brasileiro de Geografia e Estatística – IBGE, na aba Geociências. Após baixado esse shapefile foi aberto no software QGIS, esse arquivo contém todos os limites municipais do estado e para esse trabalho foi recortado apenas o município de Baixa Grande Do Ribeiro. Para a segunda etapa foi necessário realizar o download das imagens do satélite Landsat 5, referentes ao município. Para esses cálculos foram utilizadas imagens, de três anos diferentes, com um intervalo entre elas próximo a 10 anos, para observar a mudança do tipo de vegetação no município. Imagens que são datadas de: 04/07/1989, 18/05/2001 e 12/06/2010, obtidas através do DGI-INPE.

Para fins de diferenciação da vegetação do município foram realizados cálculos de NDVI a fim de obter a diferença nos índices de vegetação para observar a degradação e exploração de áreas nativas do Cerrado Brasileiro para a produção agrícola desde o ano de 1989 a 2010.

Para realização do cálculo de NDVI, foi feito o recorte das bandas 3 (Vermelho) e 4

(IVpróximo), das três imagens do satélite, utilizando o vetor com o limite municipal. Após realizado o NDVI das três imagens, com o uso da ferramenta R.Recode esse cálculo foi padronizado, deixando assim as três imagens com o mesmo intervalo de classes, para fins de comparação.

# **3. RESULTADOS E DISCUSSÕES**

Após realizado o NDVI das imagens de 1989, 2001, e 2010, foram confeccionados mapas contendo duas classes, que são elas: Áreas preservadas e Áreas degradadas, representados pelas cores verdes e amarelo alaranjado, respectivamente (Figuras 1, 2 e 3). Com os mapas confeccionados foi possível observar a diferença na vegetação, ao longo de um período de 21 anos no município.

Figura 1 - Classificação da cobertura do solo em 1989 no município de Baixa Grande do Ribeiro.

Figura 2 - Classificação da cobertura do solo em 2001 no município de Baixa Grande do Ribeiro

Figura 3 - Classificação da cobertura do solo em 2010 no munícipio de Baixa Grande do Ribeiro.

Desmatamento do Bioma Cerrado no Município de Baixa Grande do Ribeiro - PI

Desmatamento do Bioma Cerrado no Município de Baixa Grande do Ribeiro - PI

Desmatamento do Bioma Cerrado no Município de Baixa Grande do Ribeiro - PI

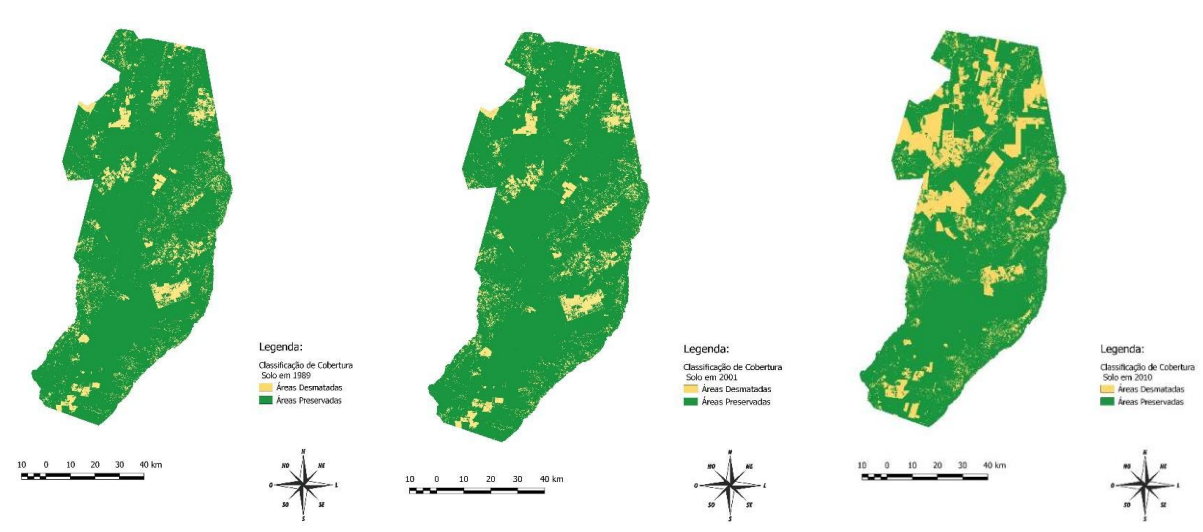

Fonte: Autores. Fonte: Autores. Fonte: Autores.

No mapa do ano de 1989 (Figura 1), observa-se a coloração amarelo alaranjado nas áreas de solo exposto, possivelmente áreas de cerrado desmatado. Porém os pixels mais esparsos não representam solo degradado, e sim a vegetação do cerrado, visto que esta não é uma vegetação densa, mas os pixels mais densos e ajuntados mostram que parte do território se encontra com uma vegetação diferente da nativa, ou solo totalmente exposto, o que significa áreas de exploração agropecuária.

No segundo mapa, do ano de 2001 (Figura 2), nota-se que do ano de 1989 até 2001 não houve uma diferença exorbitante na vegetação, mostrando que nesse intervalo de 12 anos, não houve um desmatamento intenso de áreas de cerrado nativo.

O terceiro mapa, representa a vegetação no ano de 2010 (Figura 3). Ao observar o mesmo nota-se claramente uma diferença muito grande na vegetação em relação aos dois mapas dos anos

anteriores. Mostrando que as áreas de cerrado nativo foram grandemente devastadas para a implantação de atividades agropecuárias. Visto que o NDVI mostrou uma diferença muito grande dos mapas anteriores. Com esse índice claramente vemos grandes áreas de solo exposto no município, uma vez que após feito as análises os valores foram próximos de -1.

Com o cálculo do NDVI, dos três mapas foi possível observar a mudança no tipo de vegetação do município estudado, mostrando que de 20 anos para cá grandes áreas foram desmatadas.

Comparando os resultados deste trabalho com o trabalho de SILVA; VIEIRA; SILVA e MIRANDA (2019) onde foi utilizado um método de estimativa de desmatamento diferente, no que consistiu em utilizar arquivos shapefile's do ano de 2018, disponibilizados pelo site do Instituto Brasileiro de Geografia e Estatística (IBGE). Com a utilização do software QGIS versão 2.14.6, foram construídos mapas e comparado dados do ano de 2006 a 2013 referente ao desmatamento da área em questão, em ambos os trabalhos foi possível observar o aumento do desmatamento no cerrado.

## **4. CONCLUSÕES**

Após interpretação dos três mapas gerados no presente trabalho, deduz-se que desde a primeira leitura, realizada em 1989, há um grande avanço da fronteira agrícola nos estados do Maranhão, Tocantins, Piauí e Bahia, denominada MATOPIBA, que pode trazer benefícios à agricultura porém pode comprometer toda uma biodiversidade e equilíbrio ambiental do ecossistema onde ela se encontra presente.

# **REFERÊNCIAS**

CIDADE-BRASIL. **Município de Baixa Grande do Ribeiro**. 28 maio 2020. Disponível em: https://www.cidade-brasil.com.br/municipio-baixa-grande-do-ribeiro.html. Acesso em: 04 jul.2020

Fowler, J. **NDVI: conheça tudo sobre a tecnologia que vem ajudando os agricultores**. 17 maio 2020. Disponível em: https://tecnologianocampo.com.br/ndvi/. Acesso em: 29 jun. 2020

MINISTÉRIO DO MEIO AMBIENTE. **O Bioma Cerrado**. 11 maio 2018. Disponível em: https: //www.mma.gov.br/biomas/cerrado. Acesso em: 01 jul. 2020.

O GLOBO. **Governo vai monitorar 52 cidades que mais desmataram o cerrado**. 26 março 2012. Disponível em:http://g1.globo.com/natureza/noticia/2012/03/governo-vai-monitorar-52-cidadesque-mais-desmataram-o-cerrado.html. Acesso em: 15 jun 2020

SILVA, A. M. B. P. da; VIEIRA, L. L.; SILVA, W. M. P. da; MIRANDA, L.P. **Uso de SIG como ferramenta de análise da evolução do desmatamento no município de Baixa Grande do Ribeiro-PI**. CONGRESSO TÉCNICO CIENTÍFICO DA ENGENHARIA E DA AGRONOMIA: CONTECC, Palmas, p. 1-5, 2019. Disponível em: https://www.confea.org.br. Acesso em: 27 set. 2022.